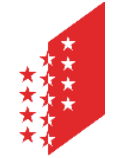

**CANTON DU VALAIS KANTON WALLIS**  **Dienststelle Naturgefahren** 

## Leitfaden

## Kartierung der Felssturzgefahr im Wallis

Version vom 12.05.2022

### Inhaltsverzeichnis

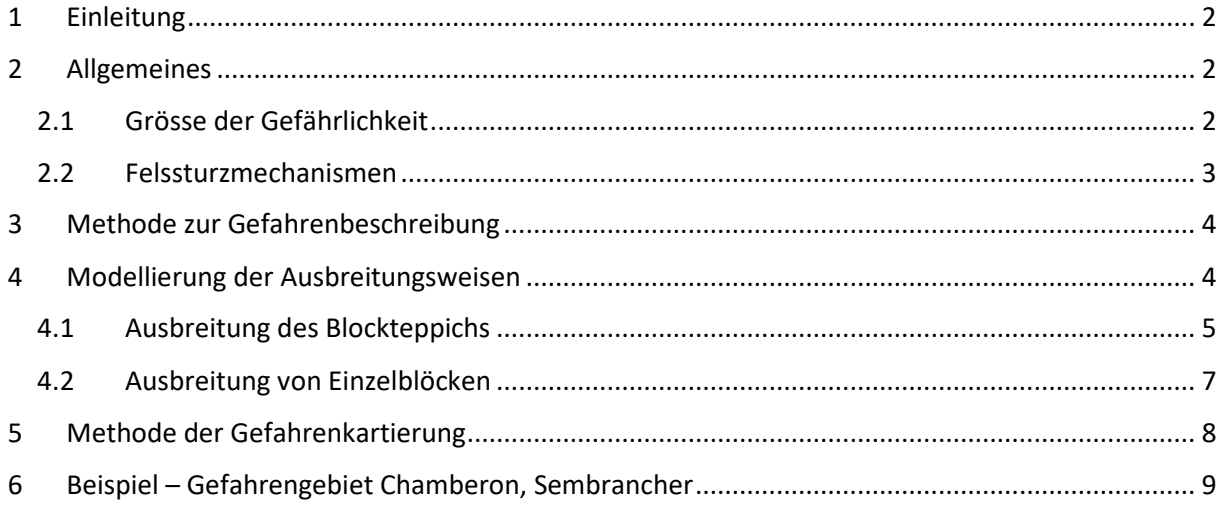

### 1 Einleitung

Die Kartierung der Felssturzgefahr im Wallis stützt sich auf die vom BAFU herausgegebenen eidgenössischen Empfehlungen (vgl. "Vollzugshilfe für das Gefahrenmanagement von Rutschungen, Steinschlag und Hangmuren", 2016). Demnach wird die Grenze zwischen "Steinschlag" und "Felssturz" auf 100 m<sup>3</sup> festgelegt. Die Gefahrenbeurteilung basiert wie bei den anderen Gefahrenarten auf der bereits seit 1997 angewandten Matrix Eintretenswahrscheinlichkeit / Intensität. Da die Intensität von Felsstürzen immer stark ist, haben Gefahrengebiete mit diesem Gefährdungstyp immer eine hohe Gefahrenstufe, ausser in Fällen, wo die Eintretenswahrscheinlichkeit sehr gering ist; da liegt dann eine Restgefährdung vor. In der Praxis kann die Anwendung dieser Regeln zu einer sehr restriktiven Zoneneinteilung des Gebiets führen, in dem jegliche Neubauten verboten und angemessene Schutzmassnahmen selbst für sehr seltene Ereignisse nur sehr schwer umzusetzen sind.

Da der Kanton Wallis seit Jahren mit dieser Problematik konfrontiert ist, hat er mit Zustimmung des BAFU eine lokale Expertengruppe gebildet und diese mit der Ausarbeitung einer neuen Methode zur Beurteilung der Felssturzgefahr beauftragt. Diese Methode, die hier vorgestellt wird, bietet eine Lösung, um bei der Bestimmung der Gefahrenstufe mehr Freiheit zu ermöglichen, insbesondere bei der Zuweisung der Stufe Restgefährdung. Die daraus resultierenden Gefahrenkarten sind realistischer und in der Raumplanung leichter zu berücksichtigen. Sie bieten eine präzisere Grundlage für die Diskussion mit der Gemeinde bei der Planung von Überwachungs- und Schutzprojekten, wobei das Ziel darin besteht, den Schutz der Personen in diesen Gebieten in den Vordergrund zu stellen und eine Erhöhung des Risikos in übermässig exponierten Gebieten zu vermeiden.

Anmerkung: Die vorgeschlagene Methode erstreckt sich auf Felssturzprozesse, nicht aber auf Gefährdungen von sehr grossem Ausmass (Bergstürze), die sich zu Felslawinen ausweiten und mithilfe spezieller Software (wie z. B. DAN3D) simuliert werden können.

### 2 Allgemeines

### 2.1 Grösse der Gefährlichkeit

Gemäss den eidgenössischen Empfehlungen bestimmt sich die Kartierung der Steinschlag- und Felssturzgefahr nach der Intensität und der Eintretenswahrscheinlichkeit eines Szenarios.

Im Wallis wird die Eintretenswahrscheinlichkeit bestimmt, indem man die Trefferwahrscheinlichkeit mit der Ausbruchwahrscheinlichkeit (oder Gefährlichkeit) kombiniert (Abbildung 1).

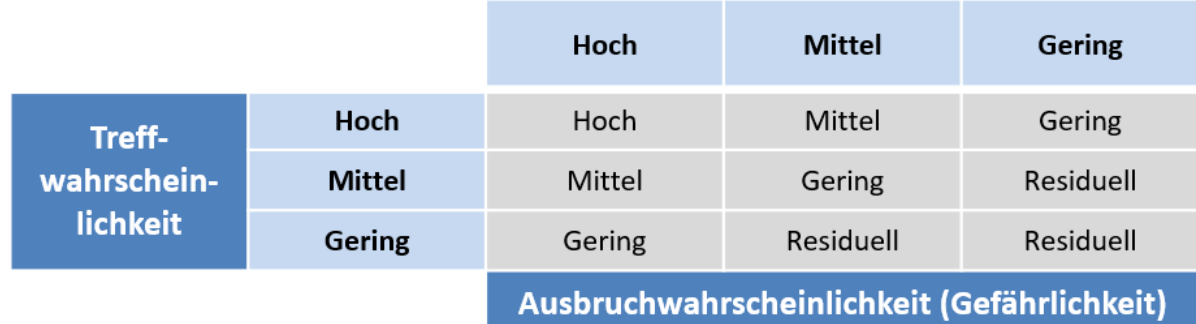

*Abbildung 1 - Matrix zur Bestimmung der Eintretenswahrscheinlichkeit, ausgehend von der Treffer- und Ausbruchwahrscheinlichkeit (Gefährlichkeit)* 

Im Falle einer diffusen Steinschlaggefahr entlang einer Felswand, bei der es nicht möglich ist, vorherzusagen, wo und wann ein Felsblock herunterfallen wird, kann die Ausbruchwahrscheinlichkeit mit dem Konzept der Wiederkehrperiode geschätzt werden. Für Felssturzszenarien in

Zusammenhang mit punktuellen Felskompartimente, die nach erfolgtem Sturz nicht mehr eintreten können, ergibt dies hingegen keinen Sinn.

Bei diesen punktuellen Gefahren wird die Ausbruchwahrscheinlichkeit durch Untersuchung der inneren Beschaffenheit des Felskompartiments (hauptsächlich dessen struktureller Aufbau) bewertet. Diese verändert sich im Laufe der Zeit durch Umweltfaktoren wie Wasser, Temperaturschwankungen oder tauender Permafrost, und die Stabilität des Felskompartiments nimmt ab. Beispielsweise hat ein Felskompartiment, der von langen, geschlossenen Klüften eingegrenzt wird, sich nicht bewegt und keine Anzeichen von Aktivität aufweist, eine geringe jährliche Ausbruchwahrscheinlichkeit. Über die Jahre wird Wasser in das Kompartiment eindringen, der Frostwechsel wird bewirken, dass sich die Spalten öffnen, und die Stabilität des Kompartiments wird sich allmählich verschlechtern. Die Ausbruchwahrscheinlichkeit wird von einer geringen auf eine mittlere übergehen und allmählich auf eine hohe ansteigen. Dieser Verfall kann sich über Jahrzehnte oder sogar Jahrhunderte hinziehen<sup>1</sup>.

### 2.2 Felssturzmechanismen

Beim Abbruch eines grossvolumigen, instabilen Felskompartiments sind folgende Phasen zu beobachten:

- 1. Zerfall der instabilen Masse im Moment des Ausbruchs (*Flugphase*): Sobald sich die Masse in Bewegung setzt, findet ein mehr oder weniger starker Zerfall statt, je nach Zustand der Diskontinuitäten, die sie durchziehen, und nach Art des Ausbruchs.
- 2. Erster Aufprall auf den Boden: Es kommt zu einem weiteren starken Zerfall. Bei diesem Aufprall geht ein grosser Teil der Energie verloren.
- 3. Dichte Ausbreitung: Ab dem ersten Aufprall ist für die Transitzone der Felsblöcke eine sehr hohe Blockdurchgangsdichte und eine sehr hohe Trefferwahrscheinlichkeit charakteristisch. Infolge der zahlreichen Berührungen zwischen den Blöcken kann die Ausbreitung des Materials *die Form eines Stroms annehmen.*
- 4. Ablagerung als «Blockteppich» (Transitzone + "dichte" Blockablagerung oder *Felssturz-Kernzone, Felssturzperimeter)*: Der Grossteil des Materials wird im Gelände abgelagert und bedeckt es. Die Mächtigkeit der Ablagerung kann mehrere Meter betragen. Die örtliche Geländeform kann verändert und Schutzbauten können aufgefüllt oder zerstört werden, wodurch nachfolgende Blöcke hindernisfreie Sturzbahnen einnehmen können, die mit dem bestehenden DTM (vor dem Felssturz) nicht simulierbar sind.
- 5. Ausbreitung von Einzelblöcken: Einzelne Blöcke gelangen über die Ablagerungszone, den "Blockteppich", hinaus. Dabei handelt es sich in der Regel um Blöcke mit überdurchschnittlich grossem Volumen.
- 6. Einzelblöcke kommen zum Stillstand. Äusserster Bereich, den die Einzelblöcke erreichen.

Auf den heutigen Gefahrenkarten im Wallis entspricht die Mehrheit der Einwirkungsbereiche von Felsstürzen der Reichweite der Einzelblöcke und wird standardmässig mit der Gefahrenstufe hoch kartiert, unabhängig von der Ausbruchwahrscheinlichkeit im Herkunftsgebiet.

l

<sup>&</sup>lt;sup>1</sup> Einzige Ausnahme: Eintreten eines starken Erdbebens.

### 3 Methode zur Beschreibung der Gefährdungslage

Die Volumengrenze von 100 m<sup>3</sup> ist nicht immer geeignet, um einen Blockschlagprozess von einem Felssturzprozess zu unterscheiden. In manchen Gefährdungslagen wird sich ein Prozess wie ein Felssturz verhalten, aber ein Volumen von weniger als 100 m<sup>3</sup> aufweisen, und andere Prozesse, die im Wallis häufig zu beobachten sind und ein Volumen von über 100 m<sup>3</sup> haben, werden über einen Einzelblock-Mechanismus ablaufen (Einzelblöcke oder ein Felskompartiment von mehreren hundert m<sup>3</sup>, der in wenige Blöcke zerbricht)<sup>2</sup>. Der Geologe darf diese Grenze von 100 m<sup>3</sup> ignorieren und als Prozess jenen wählen, der das Ereignis am besten beschreibt.

Die Beschreibung der Gefährdungslage muss folgendes umfassen:

- 1. Die klassische Gefüge- und Geomechanik-Analyse:
	- Gesteinsformation
	- Schichtgeometrie
	- Gefährlichkeit
	- Ausbruchmechanismus
	- Gesamtvolumen in der Gefährdungslage
- 2. Besondere Aufmerksamkeit ist der Frakturierung des Felskompartiments zu schenken, welche die Grösse der zu simulierenden Blöcke bestimmen wird:
	- mittelgrosse Blöcke: Volumen + geometrische Beschaffenheit der Blöcke, die den Blockteppich bilden werden.
	- grösste Blöcke: Volumen + geometrische Beschaffenheit der grössten Blöcke, die sich einzeln ausbreiten werden.

Aus dem Gesamtvolumen des instabilen Felskompartiments und der geschätzten mittleren Blockgrösse lässt sich eine *Frakturierungsziffer* errechnen, die eine Schätzung der Anzahl der mittelgrossen Blöcke darstellt, die während des Felssturzes entstehen werden:

#### *Frakturierungsziffer [] = Gesamtvolumen Felskompartiment [m<sup>3</sup> ] / Volumen mittelgrosser Block [m<sup>3</sup> ]*

Beispiel: Ein Felskompartiment mit einem Volumen von 1'000 m<sup>3</sup>, der Blöcke von 2 m<sup>3</sup> produzieren wird, hat eine Frakturierungsziffer von 500, während ein Kompartiment mit einem Volumen von 1'000 m<sup>3</sup>, der Blöcke von 250 m<sup>3</sup> produziert, eine Frakturierungsziffer von 4 erhält. Eine eher niedrige Ziffer deutet auf die Ausbreitung von Einzelblöcken hin.

*Die Berechnung des Sicherheitsfaktors für das Felskompartiment darf nur bei einer Ausgangslage durchgeführt werden, die dies erlaubt: einfaches Felskompartiment mit klarer, einteiliger und parametrisierbarer Gleitfläche.* 

### 4 Modellierung der Ausbreitungsweisen

Zwei Ausbreitungsweisen müssen bei einem Felssturzprozess untersucht werden:

- 1. die Reichweite des Blockteppichs;
- 2. die Ausbreitung der Einzelblöcke.

l

Diese beiden Ausbreitungsweisen sind in Abbildung 2 dargestellt.

Methode zur Kartierung der Felssturzgefahr im Wallis Seite 4 von 12

<sup>&</sup>lt;sup>2</sup> Der Begriff der punktuellen Gefahr darf nicht mit dem Begriff der Felssturzgefahr verwechselt werden. Eine punktuelle Gefahr kann durchaus mit einem Blockschlagprozess verbunden sein (z. B. ein Einzelblock von 50 m<sup>3</sup> aus einer Felswand).

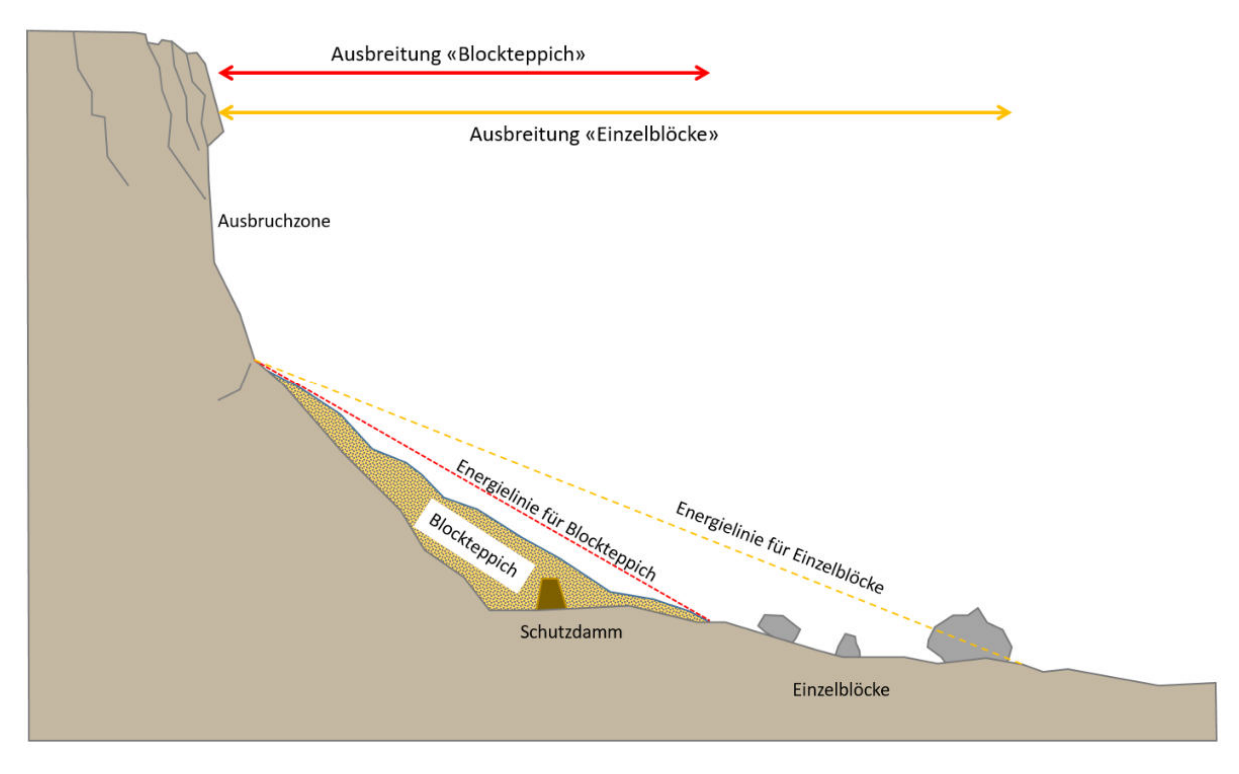

*Abbildung 2 – Darstellung der beiden Ausbreitungsweisen: der Blockteppich Fist das Hauptablagerungsgebiet des Felssturzes, die Einzelblöcke können sich dann noch weiter ausbreiten.* 

### 4.1 Ausbreitung des Blockteppichs

Derzeit gibt es weder eine anerkannte und erprobte Methode noch ein geeignetes Instrument, um die Ausbreitung des Blockteppichs und sein Ausmass zu simulieren. Im Folgenden werden einige Ideen und Ansätze vorgestellt, die in der Arbeitsgruppe diskutiert oder in Teststudien angewendet wurden. Es wird empfohlen, mehrere dieser Methoden zu kombinieren, um die endgültige Ausdehnung des Blockteppichs einzugrenzen. Darüber hinaus müssen die topografischen Elemente berücksichtigt werden, die den Strom des Felssturzes möglicherweise kanalisieren oder verteilen und die Ablagerung, oder aber die talwärtige Ausbreitung des Materials begünstigen werden.

#### **1. Geröllhang**

Der Winkel der Energielinie für den Blockteppich (in Abbildung 2 rot markiert) kann verwendet werden, um die Ausbreitung des Blockteppichs grob zu bestimmen. Der Winkel sollte vom Fuss der Felswand aus gemessen werden, nicht von ihrer Oberkante aus. Der Winkel muss grösser sein als der Winkel der Energielinie für die maximale Ausbreitung der Einzelblöcke (in Abbildung 2 gelb markiert). Die Wahl des Winkels kann auf den geomorphologischen Elementen in der Umgebung basieren oder nach früheren bekannten Ereignissen bemessen werden.

#### Vorteile:

- Schnelligkeit und Einfachheit der Methode;

Nachteile:

- in komplexen Geländeformen schwer umsetzbar;
- berücksichtigt das Ausgangsvolumen des Felskompartiments nicht und lässt die Auffüllung des Geländes während des Ereignisses unbeachtet.

#### **2. RAMMS : DEBRIS FLOW**

RAMMS : DEBRIS FLOWS kann verwendet werden, um die Ausbreitung eines Felssturzes zu modellieren, indem man Parameter für eine "trockene" Masse verwendet. Vorteile:

- Das gesamte Felssturzvolumen wird verwendet, was eine gute Simulation der Materialfüllungen entlang des Geländes ermöglicht und eine Topografie "nach Ereignis" liefert;
- bereits vorhandene und viel genutzte Software.

Nachteile:

- in einigen Fällen verhält sich das Material zu sehr wie eine Flüssigkeit und folgt zu genau den kleinen Vertiefungen im Gelände;
- die Ausgangsparameter der Simulation haben einen sehr grossen Einfluss auf die Ergebnisse, und eine falsche Wahl kann zu einer völlig falschen Darstellung der Realität führen.

Anhang 1 enthält Empfehlungen für die Wahl der Ausgangsparameter für die Modellierung von Felsstürzen mit RAMMS : DEBRIS FLOW.

#### **3. Rockyfor3D oder andere Software für die Sturzbahnberechnung von Einzelblöcken**

Verschiedene von dieser Art Software gelieferte Ergebnisse können dazu verwendet werden, um die Grenze des Blockteppichs abzuschätzen. Bei Verwendung von Rockyfor3D kann man z. B. folgende Ergebnisse erhalten:

#### *Reach probability*

Durch den Vergleich der Ergebnisse der Trefferwahrscheinlichkeit mit der Geländeform und den Gelände-Indikatoren (wahrscheinliche Grenze zwischen Schuttkegel und darüber hinaus gelangenden Einzelblöcken) kann für die Trefferwahrscheinlichkeit ein Grenzwert gewählt werden, welcher der Ausdehnung des Blockteppichs entspricht.

#### *Nr\_deposited*

l

Dieser Parameter zeigt die Stellen, an denen die simulierten Blöcke zum Stillstand kommen. Bereiche mit einer hohen Blockdichte können als bevorzugter Ablagerungsort für den Blockteppich betrachtet werden.

#### *Reach probability + p(rA)*

Die räumliche Auftretenswahrscheinlichkeit (p(rA))<sup>3</sup> ist ein Wert, der in den Risikoanalysen mit EconoMe verwendet wird. Sie ist bei Stürzen einzelner Blöcke generell sehr gering (<0,05) und steigt bei einem Felssturz an. Sobald die p(rA) einen bestimmten Wert überschreitet, ist davon auszugehen, dass man sich in einem Blockteppich-Prozess befindet. Im Rahmen dieses Berichts wurde dieser Wert nicht bestimmt, aber intuitiv sollte er bei 0,25 - 0,5 liegen.

Durch Simulation einer grossen Anzahl mittelgrosser Blöcke kann das *Reach-Probability*-Ergebnis verwendet werden, um die räumliche Auftretenswahrscheinlichkeit entlang einer Linie zu bestimmen (Beispiel in Abbildung 3).

<sup>&</sup>lt;sup>3</sup> Für mehr Details zur Berechnung der p(rA) siehe den «Leitfaden zur Festlegung der räumlichen Auftretenswahrscheinlichkeit p(rA) für die Prozesse Stein-/Blockschlag sowie Felssturz. Für Risikoanalysen mit EconoMe» des Kantons Wallis oder den neuen Leitfaden zur Version EconoMe 5.1 des BAFU.

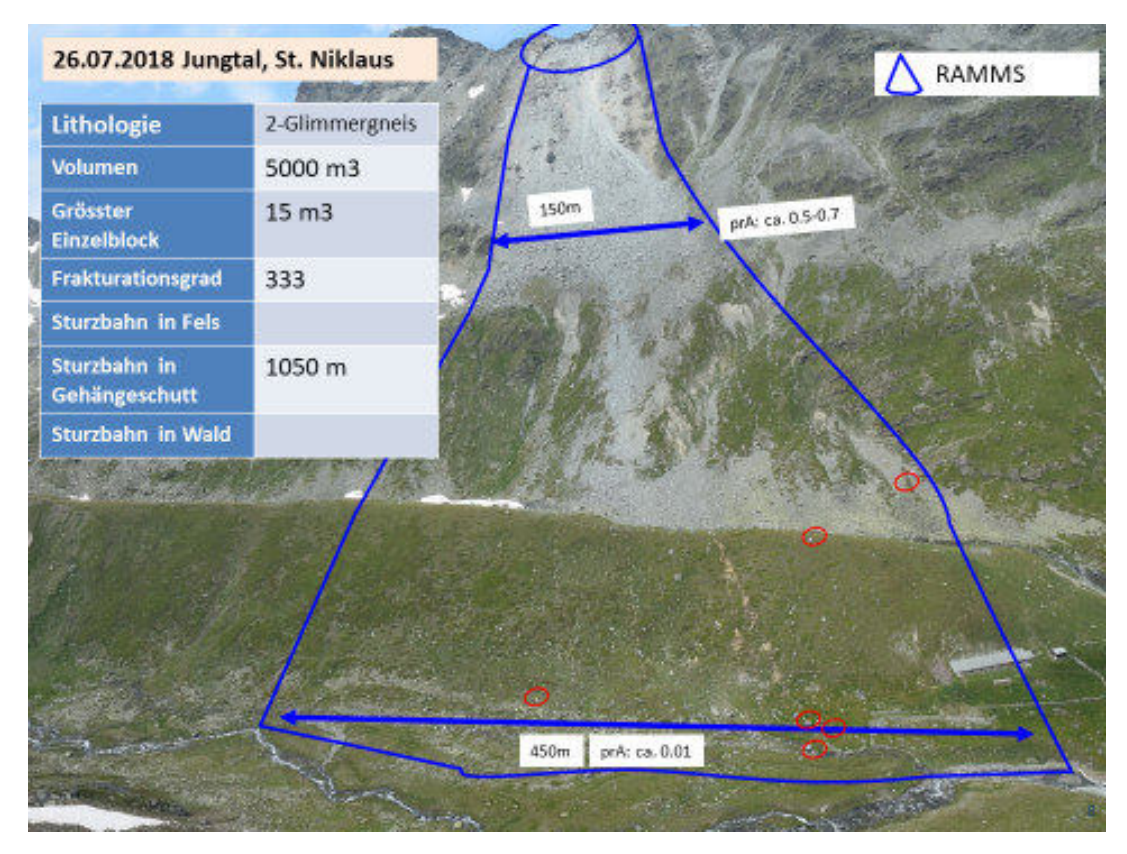

*Abbildung 3 - Berechnungsbeispiel für die p(rA) im Rahmen eines Felssturzes* 

Während der Arbeit in der Arbeitsgruppe war es nicht möglich, die p(rA) für die gesamte Fläche, die von Blockabgängen getroffen wird, automatisch zu berechnen. Derzeit muss die p(rA) manuell entlang den Linien berechnet werden, die der 3D-Sturzbahnberechnung folgend gezeichnet werden, was für eine hinreichende Abdeckung des Untersuchungsgebiets einen hohen Arbeitsaufwand bedeuten kann.

#### Vorteile:

- Rockyfor3D: bereits vorhandene Software, für Mitglieder der EcorisQ-Vereinigung kostenlos, wird viel genutzt und gut beherrscht;
- p(rA): viel genutzte und gut beherrschte Berechnungsmethode.

Nachteile:

- berücksichtigt das Ausgangsvolumen des Felskompartiments nicht und lässt die Auffüllung des Geländes während des Ereignisses unbeachtet.
- die Methode muss noch verfeinert werden, um auf grosse Flächen in komplexen Geländeformen anwendbar zu sein.

Es gibt weitere Software zur Modellierung von Schwerkraftabflüssen (Flow-R, r.avaflow, Massflow, DAN3D). Sie wurden bisher weder von der Arbeitsgruppe noch im Rahmen von Gefahrenstudien getestet.

### 4.2 Ausbreitung von Einzelblöcken

Es wird die übliche Methode zur Kartierung der Steinschlag- und Blockschlaggefahr verwendet. Der verwendete Bemessungsblock sollte der Grösse der grössten repräsentativen Blöcke im Felskompartiment entsprechen.

Die Trefferwahrscheinlichkeit muss berücksichtigen, dass bei einem Ereignis viele Blöcke entstehen können.

In manchen Fällen verändert der Blockteppich die Geländeform so stark, dass Blöcke über aufgefüllte Hindernisse (aufgefüllter Damm oder Fluss) hinweg gelangen können. Dabei handelt es sich um Blöcke, die am Ende des Felssturzereignisses herabfallen oder in einem Folgeereignis («second move») entstehen. In solchen Fällen muss dieser Effekt bei der Gefahrenkartierung berücksichtigt werden, indem das für die Sturzbahnberechnungen verwendete DTM modifiziert wird.

### 5 Methode der Gefahrenkartierung

Die Ergebnisse der beiden Ausbreitungsweisen werden verwendet, um zwei Kategorien von Gefahrenbereichen zu bestimmen:

- 1. Gefahrenbereich «Blockteppich»: Umfasst das Gebiet des dichten Transits und der Ablagerung von mittelgrossen Blöcken. Er befindet sich auf der Gefahrenstufe mit erheblicher Gefährdung und folgt den üblichen Regeln für die Darstellung auf der Karte. In diesem Bereich wird mit Totalschäden gerechnet, und die Schutzmassnahmen sind nicht immer wirksam (zerstörte Netze, aufgefüllte Dämme, etc.). Der Bereich "Blockteppich" wird auf den Felssturzgefahrenkarten mit einer anderen Flächenfigur (z. B. Punktraster) hervorgehoben, die sich über das Gefahrenpolygon legt. Diese Figur "Blockteppich" ist auf den Karten für die öffentliche Auflage der Gefahrenzonen nicht enthalten.
- 2. Gefahrenbereich «Einzelblöcke»: Diese Bereiche werden nach der üblichen Kartierungsmethode für Stein- und Blockschlaggefahren abgegrenzt. Die Darstellung auf der Gefahrenkarte ist die gleiche wie für die Stein- und Blockschlaggefahr.

Diese beiden Bereiche werden auf der Felssturzgefahrenkarte dargestellt (Abbildung 4).

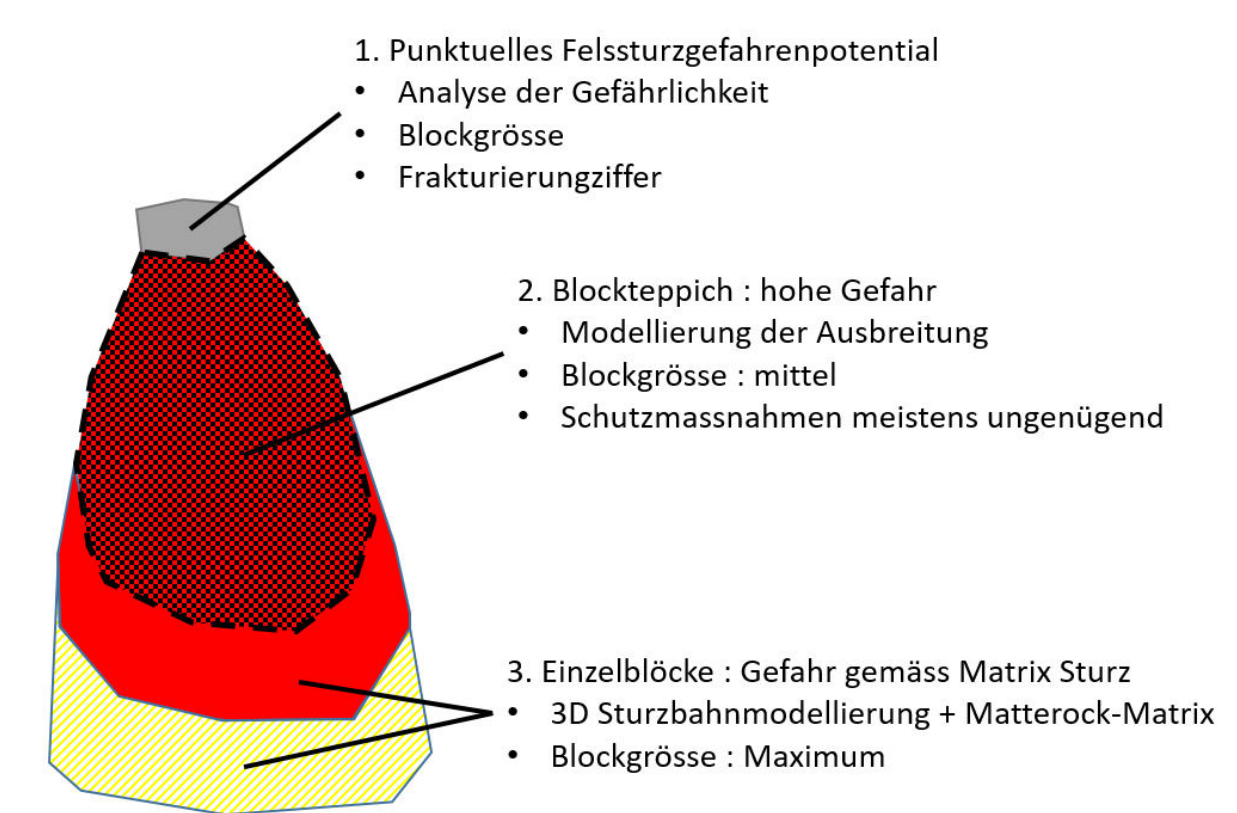

*Abbildung 4 – Kartierung der Felssturzgefahrenbereiche. Theoretisch ist auch eine mittlere oder geringe Gefahrenstufe möglich.* 

### 6 Beispiel – Gefahrengebiet Chamberon, Sembrancher

Dieses Beispiel veranschaulicht die Methode, die zur Kartierung der Felssturzgefahrenbereiche im Zusammenhang mit zwei instabilen Felskompartimenten (Abbildung 6) oberhalb von Sembrancher (Abbildung 5) verwendet wurde.

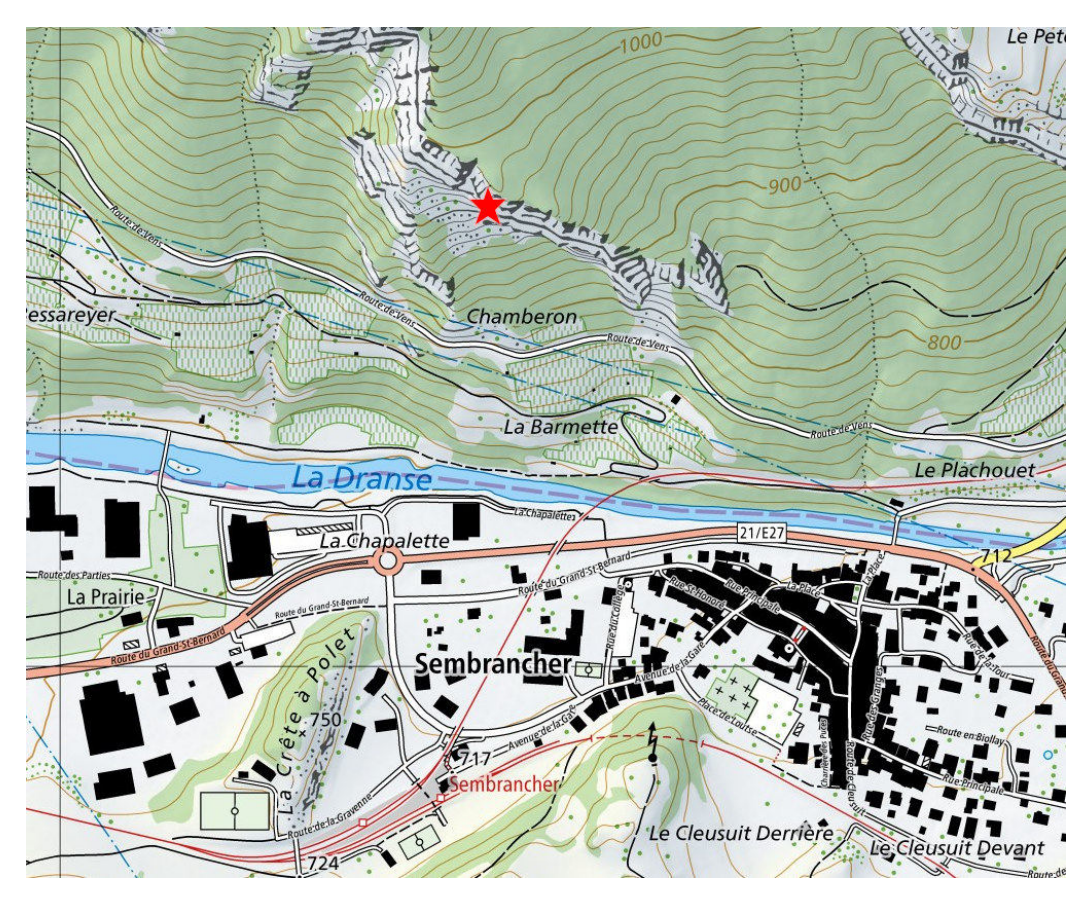

*Abbildung 5 - Situation des Gefahrengebiets Chamberon, oberhalb Sembrancher* 

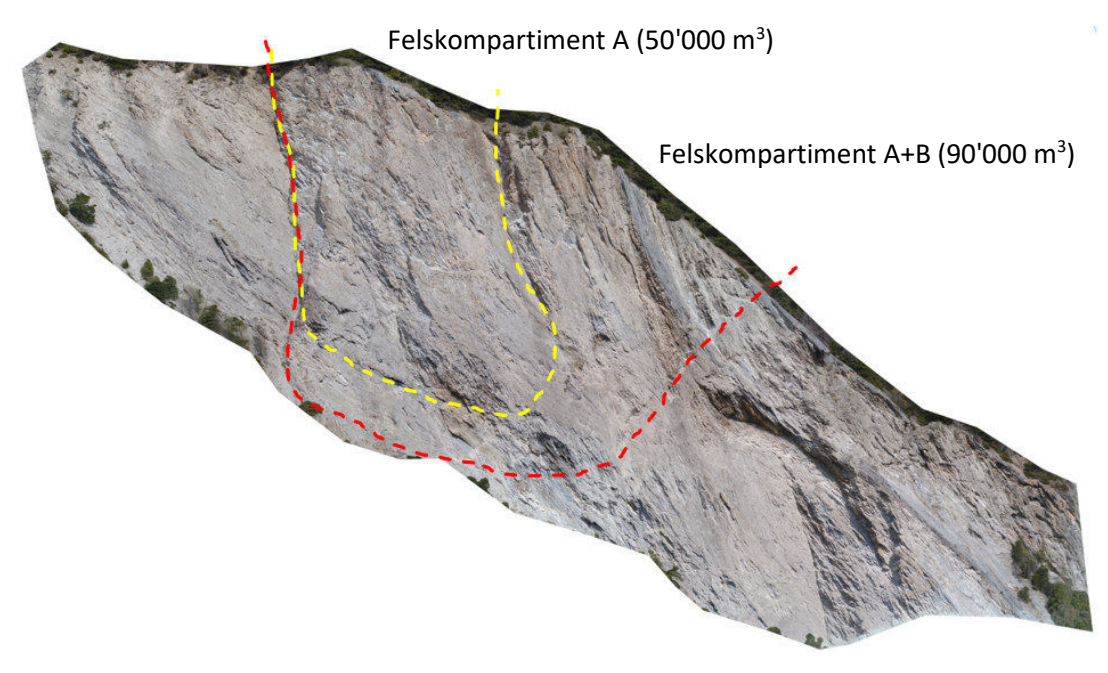

*Abbildung 6 - instabile Felskompartimente, Gefahrengebiet Chamberon. Felskompartiment A: mittlere Gefährlichkeit. Felskompartiment A+B: geringe Gefährlichkeit.* 

#### **1. Bestimmung des Gefahrenbereichs «Blockteppich»**

Zwei Softwareprogramme (Abbildung 7) wurden verwendet, um die vom "Blockteppich" bedeckte Fläche der beiden Felskompartimente (Abbildung 8) zu schätzen:

- 1. Conefall mit einem Geröllhangwinkel von 36° (mittl. Neigung des auf dem DTM nahe der Felswand erfassten Gerölls) vom Fuss der Felswand aus. Öffnungswinkel von 20°.
- 2. RAMMS DEBRIS FLOW: Volumen von 92'500 m<sup>3</sup> ohne die Komponente «Wasser». Paramètres RAMMS®
	- Volume de mobilisation : 92'500 m<sup>3</sup>, soit une épaisseur de la zone source de 5.5 m;
	- Densité: 2'600 kg/m<sup>3</sup>;
	- Résolution du DEM : 2 m;
	- Epaisseur de l'arrêt du dépôt (H cutoff) : 20 cm;
	- Viscosité cinématique X<sub>i</sub> : 60 m/s<sup>2</sup>;
	- Angle de dépôts Mu : 0.7, soit 36°.

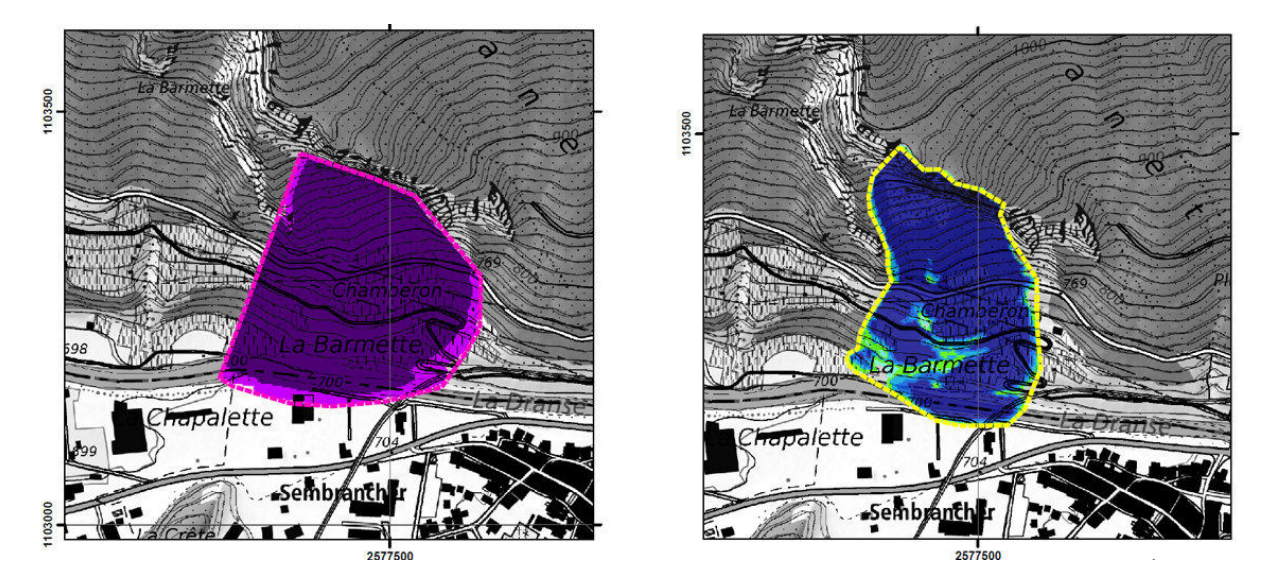

*Abbildung 7 - links: Ergebnis mit Conefall; rechts: Ergebnis mit RAMMS, Höhe der Ablagerung.* 

Die beiden Ergebnisse wurden anschliessend kombiniert, um den Blockteppich-Bereich zu erhalten (Abbildung 8).

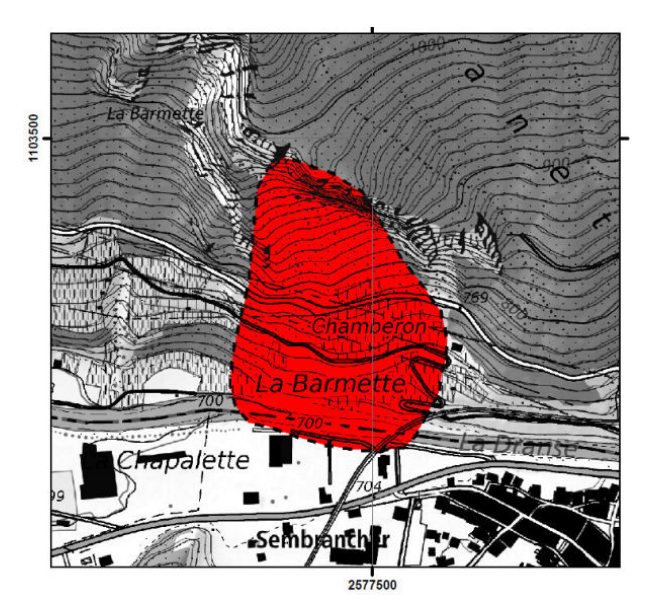

*Abbildung 8 - Gefahrenbereich "Blockteppich".* 

#### **2. Ausbreitung der Einzelblöcke**

Rockyfor3D wurde verwendet, um die Sturzbahn von Einzelblöcken (4,8 m<sup>3</sup>-Blöcke) für die beiden Szenarien WP100 und WP300 (Wiederkehrperiode 100 bzw. 300 Jahre) zu simulieren.

Das Basis-DTM wurde modifiziert, indem die Ablagerungshöhe des Blockteppichs, der mit RAMMS simuliert wurde, hinzugefügt wurde. Dadurch kann der Block den Fluss leichter passieren.

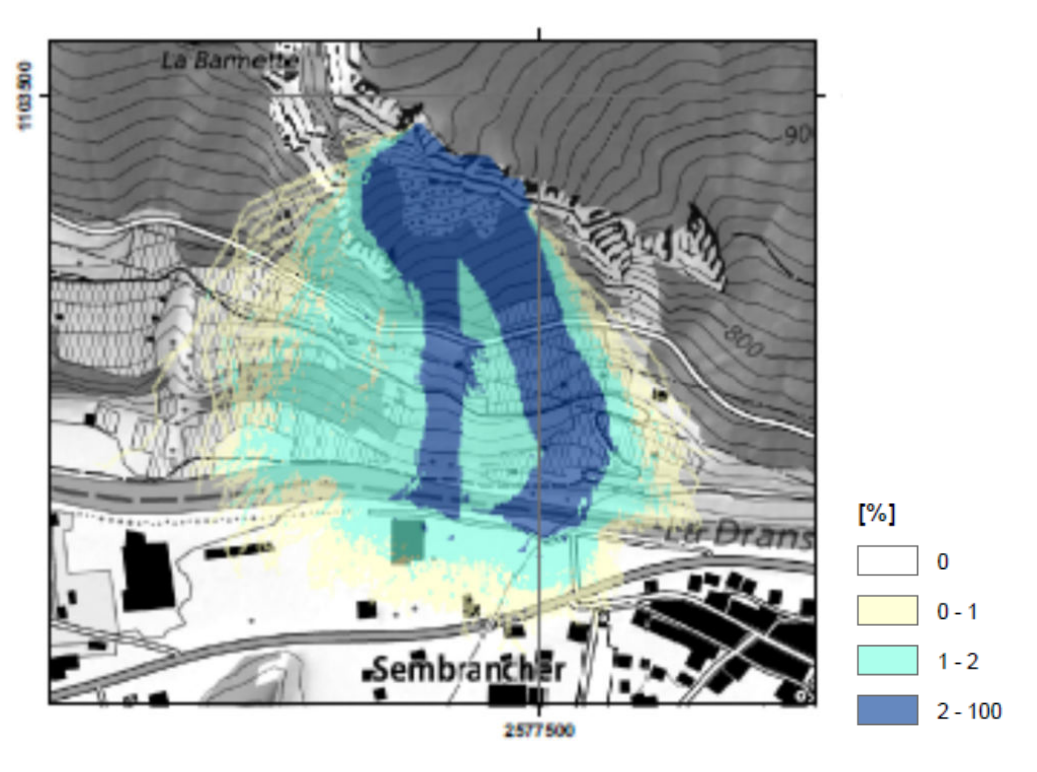

*Abbildung 9 - Ergebnis mit Rockyfor3D: Trefferwahrscheinlichkeit. Szenario WP100 Jahre.* 

Anschliessend wurden die Intensitätskarten mit den Trefferwahrscheinlichkeiten erstellt. Die beiden Karten sind für die Szenarien WP100 und WP300 identisch.

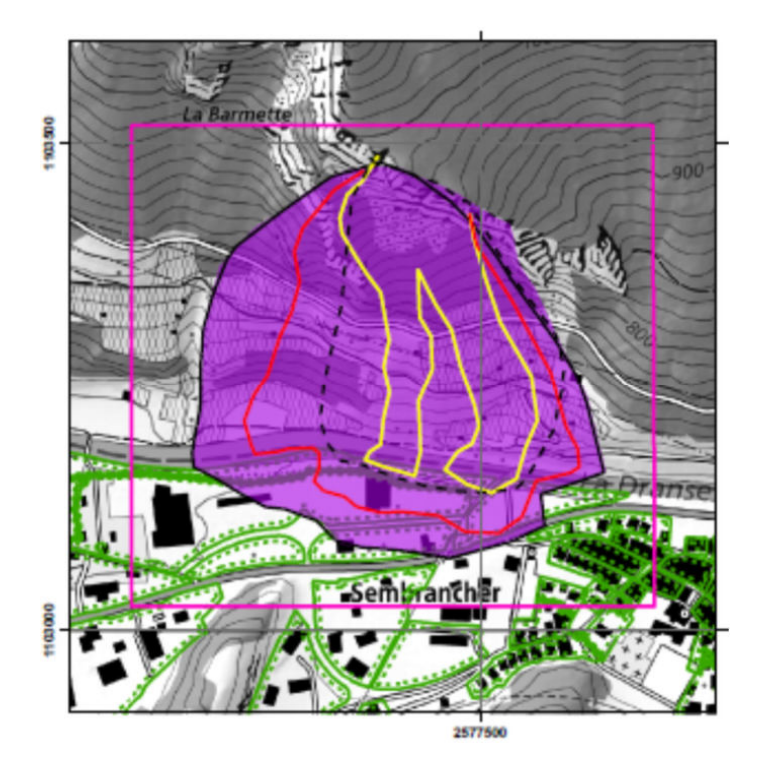

*Abbildung 10 - Intensitätskarte für Einzelblöcke. Szenarien WP100 und WP300 Jahre.* 

#### **3. Endgültige Gefahrenkarte**

Die Gefahrenkarte wird dann kombiniert, wobei die ungünstigsten Ergebnisse *bei der Überlagerung* beibehalten werden.

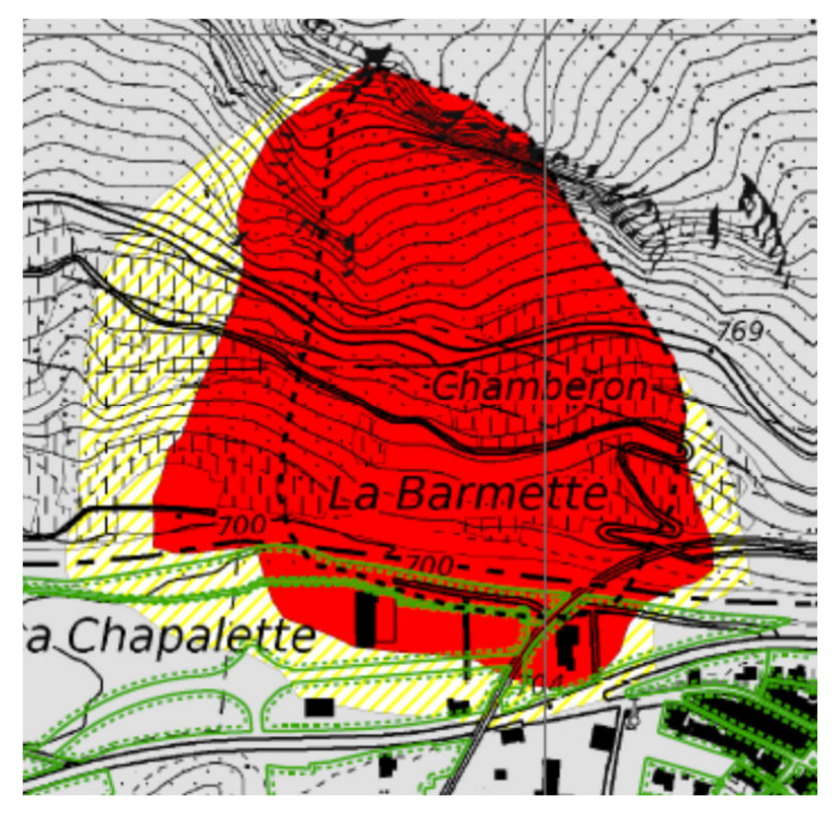

*Abbildung 11 - Endgültige Felssturzgefahrenkarte* 

Auf dem kantonalen Portal zur Visualisierung der Gefahrenkarten erscheint der Blockteppich schwarz gepunktet auf dem roten Grund der Gefahrenstufe mit erheblicher Gefährdung.

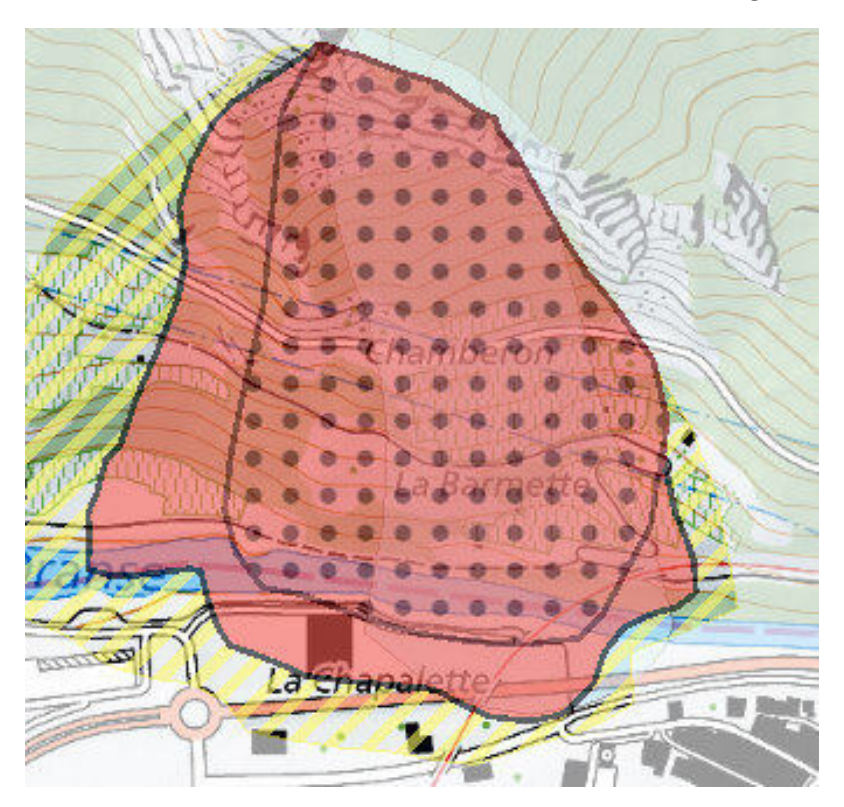

*Abbildung 12 - Visualisierung des Gefahrenbereichs Blockteppich auf dem kantonalen Webportal* 

# Anhang 1

## BLOCKTEPPICH-MODELLIERUNG MIT RAMMS-DF

3 Beispiele übermittelt von Eric Pointner (Rovina+Partner AG)

- Medji
- Rosskopf
- Sattelspitz

## **RAMMS-DF**

Das Modell verwendet das **Voellmy Reibungsgesetz**.

Die Reibungskraft wird in zwei Teile getrennt :

- Coulomb-Reibungskoeffizient für die **trockene** Reibung : µ (Mu) (-) (oder Tangens des inneren Reibungswinkels)
- Koeffizient für die turbulente Reibung : ξ (Xi) (m/s<sup>2</sup>)

**µ dominiert bei langsamem «Fliessen» und ξ bei schnellem «Fliessen».**

Zusätzliche Parameter :

- Raumgewicht: Density (kg/m<sup>3</sup>)
- Modellierungsstopp-Dicke : H Cutoff (m)
- Modellierungsraster : DEM von 2 m X 2 m (Standard-DEM) aber Wahl eines anderen Modellierungsrasters

## Kalibrierung der Parameter basierend auf den Ablagerungen

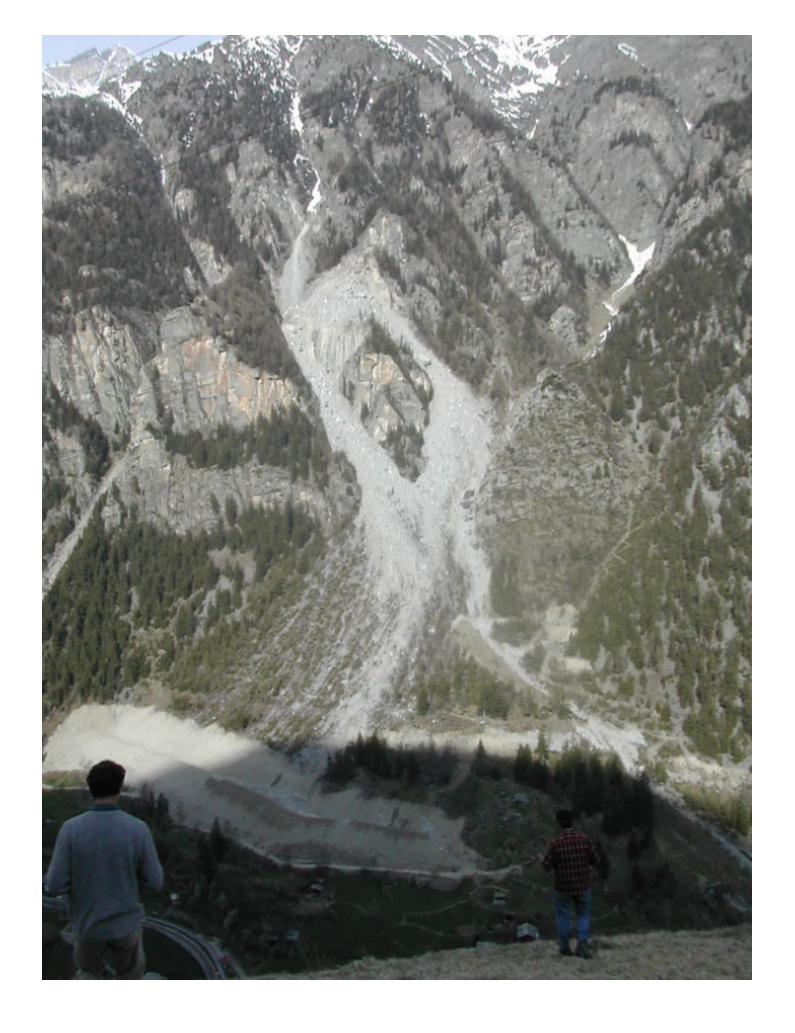

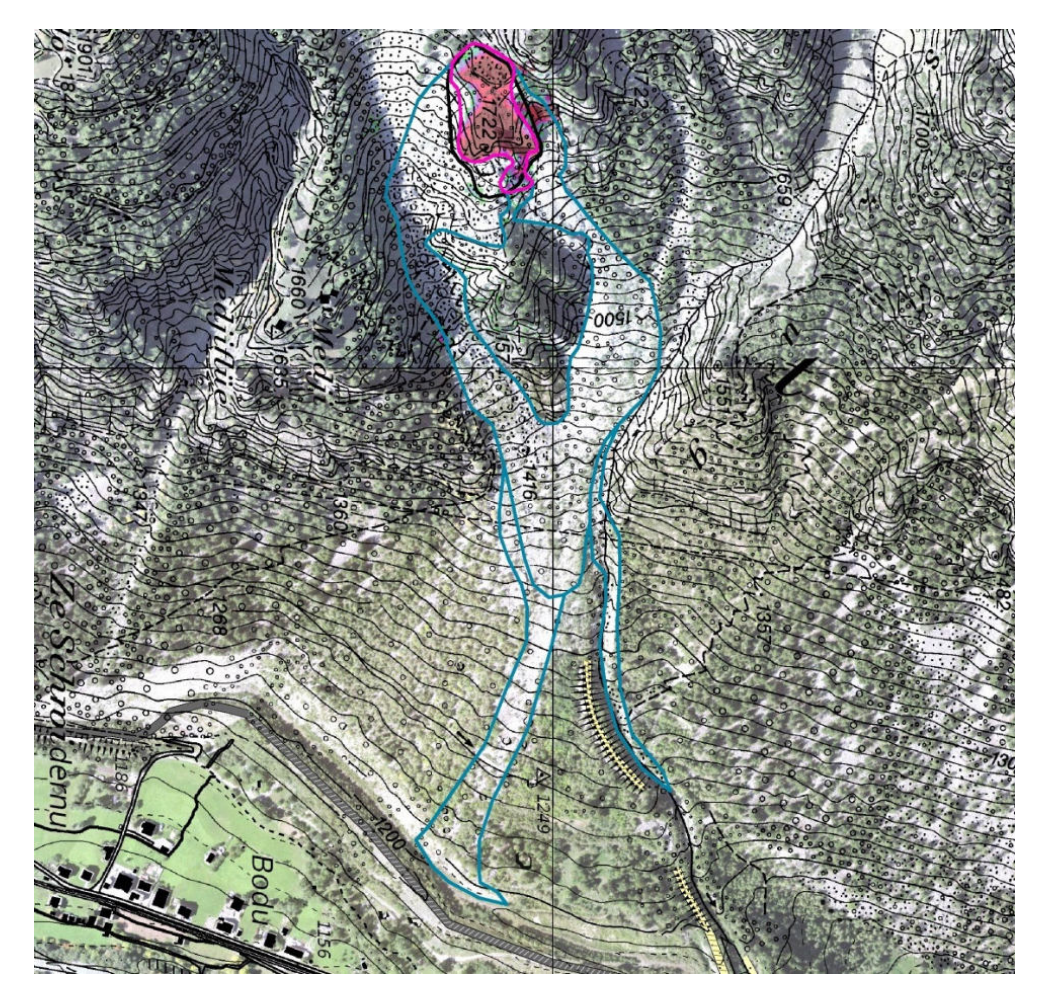

Wahl der Parameter

## **Definierte Parameter :**

- **µ = 0.7** entspricht einem inneren Reibungswinkel von 35°.
- **Raumgewicht: Density = 2600** ( $kg/m<sup>3</sup>$ ).

## **Variable Parameter :**

- **ξ :** Modellierung mit Werten von 60, 80, 100, 150, 200, 250, 300 und 10'000 um granulare «Flüsse» darzustellen (ausser für 10'000) : trocken und meistens langsam.
- **H cutoff**: mehrere Test von 1 x 10<sup>-6</sup> m bis 20 cm, um sich schliesslich auf Werte zwischen 0.05 cm und 1 cm zu konzentrieren
- Dimension des **Modellierungsrasters :** Tests mit Werten von 0.5 x 0.5 m nicht überzeugend => Modellierungen mit Standardraster von 2 m x 2 m (liefert viel schneller Resultate)

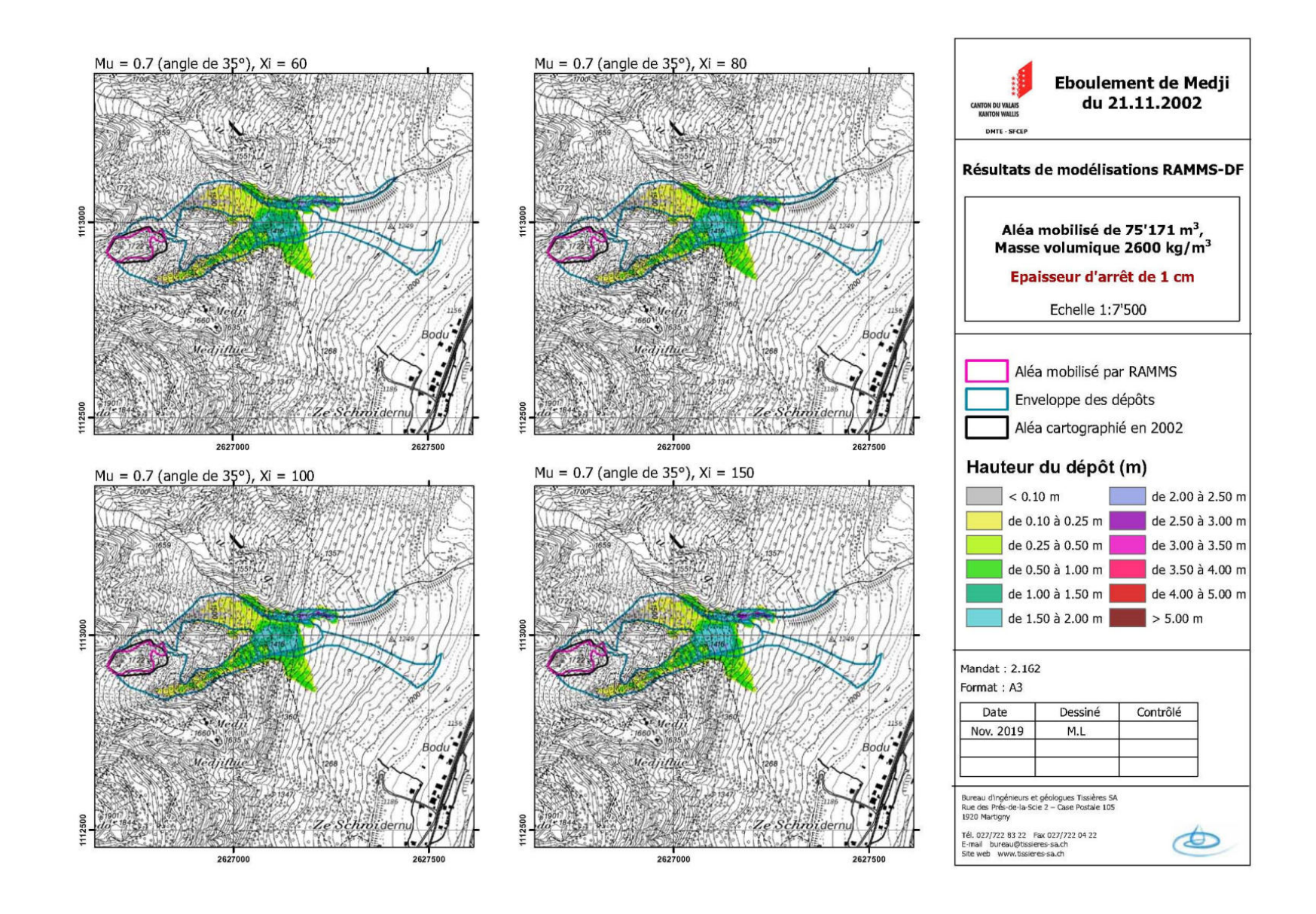

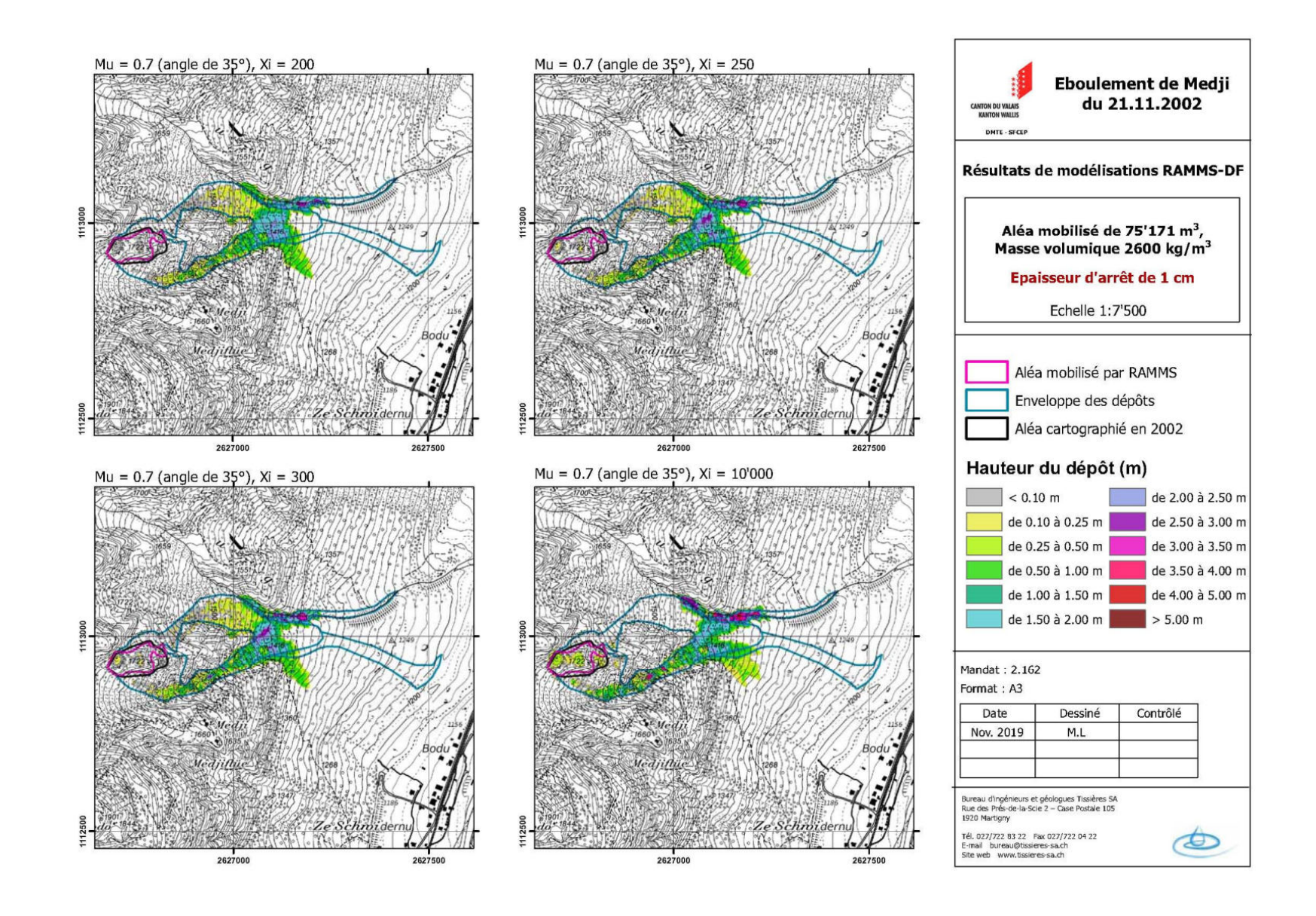

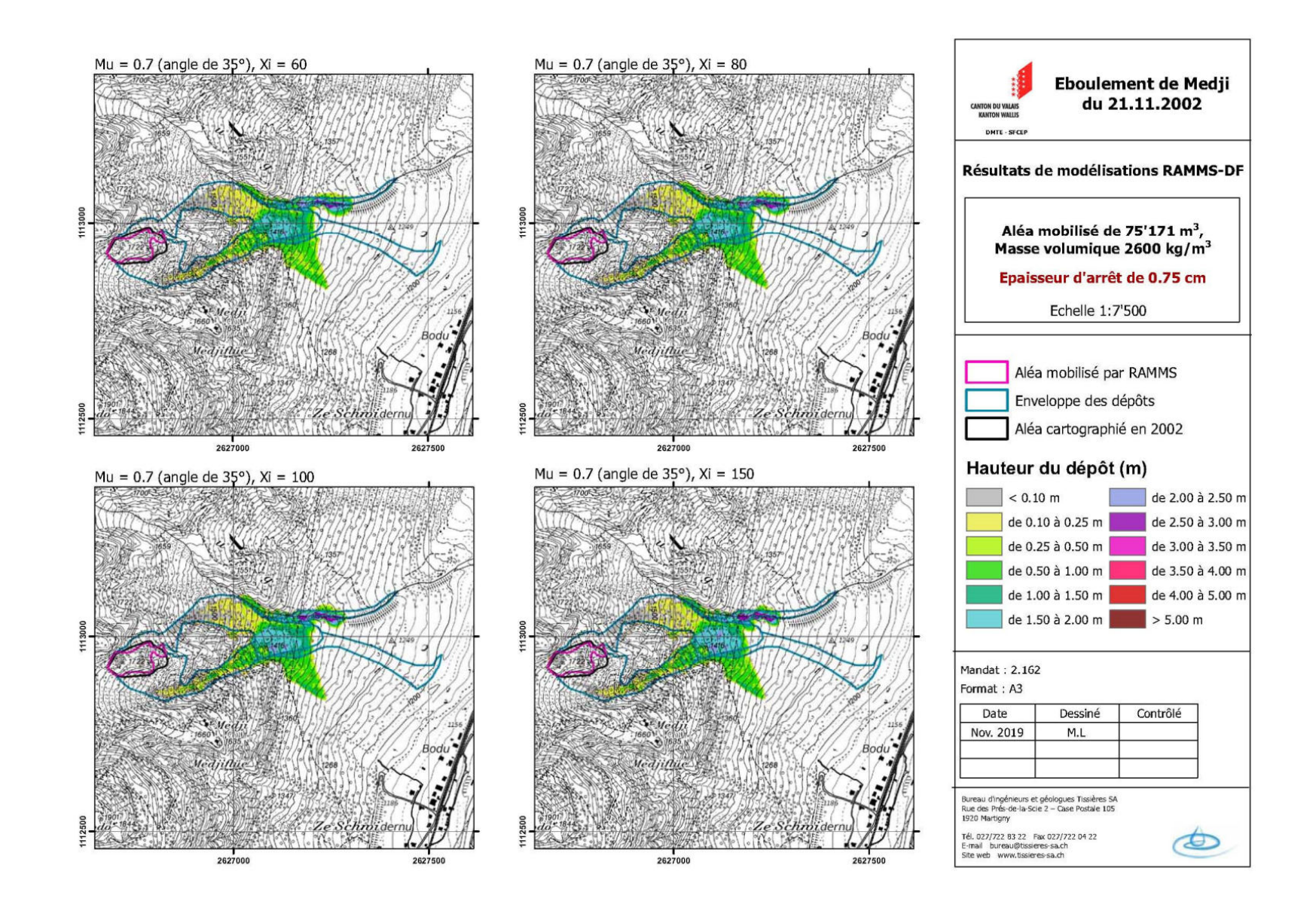

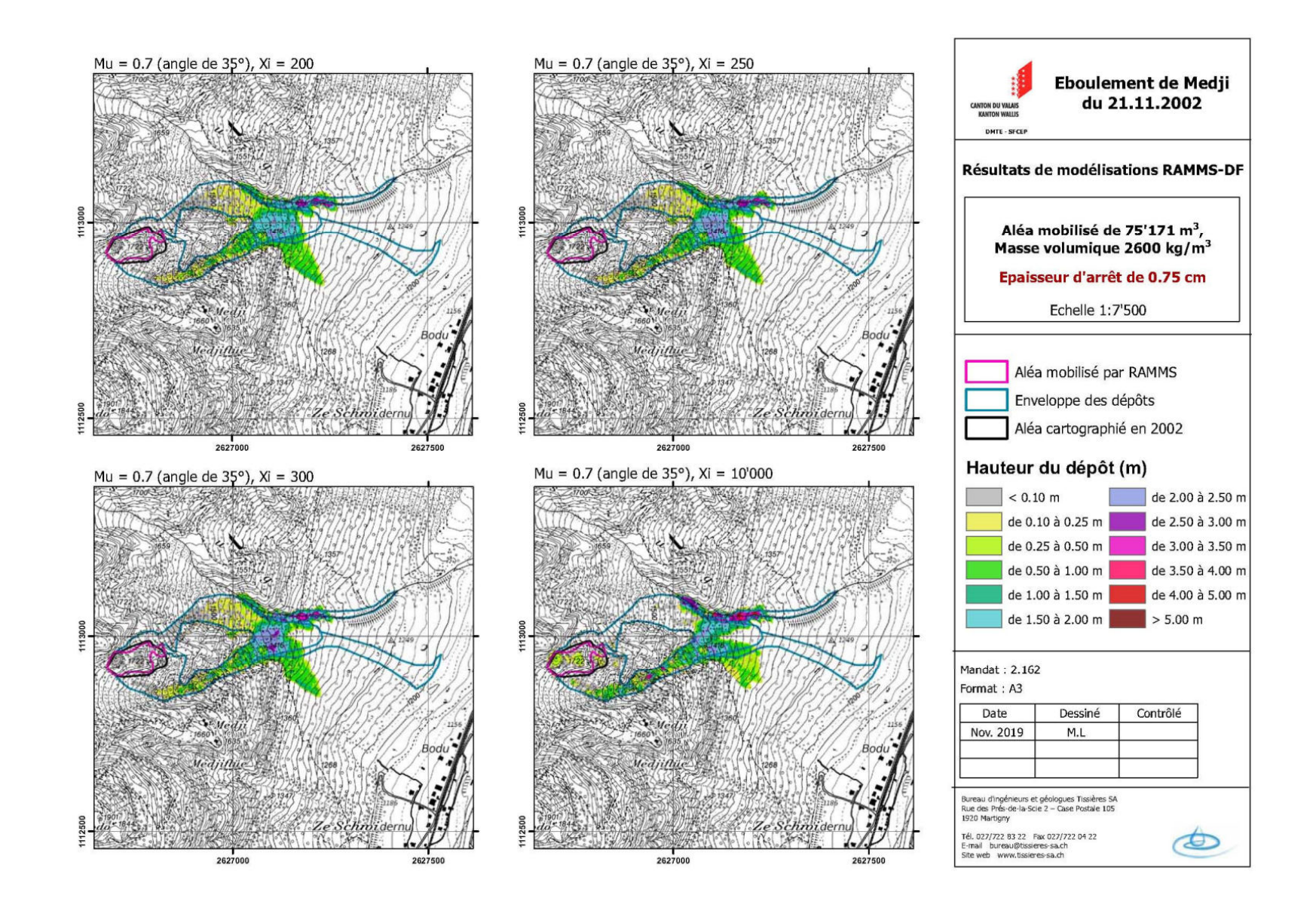

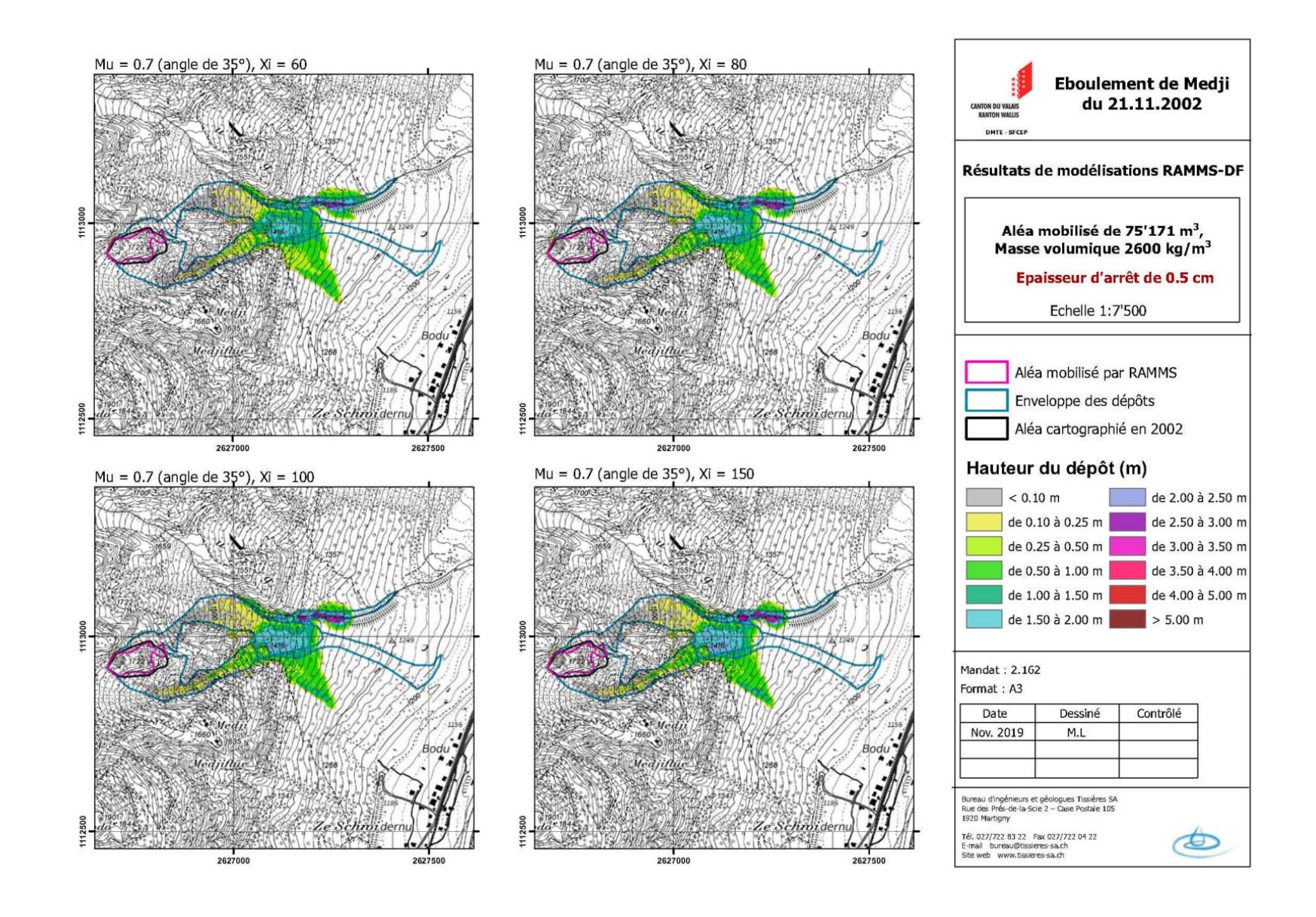

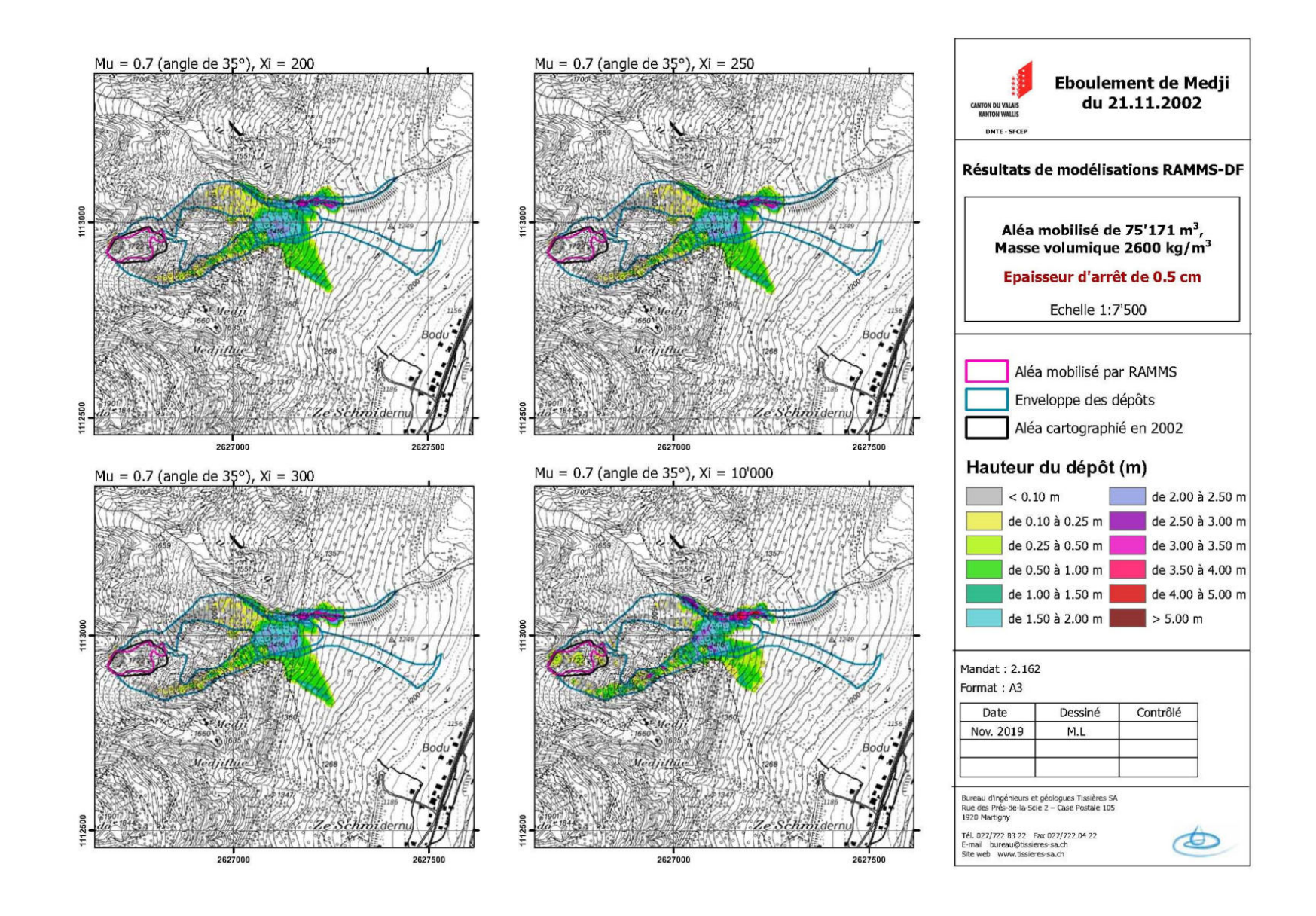

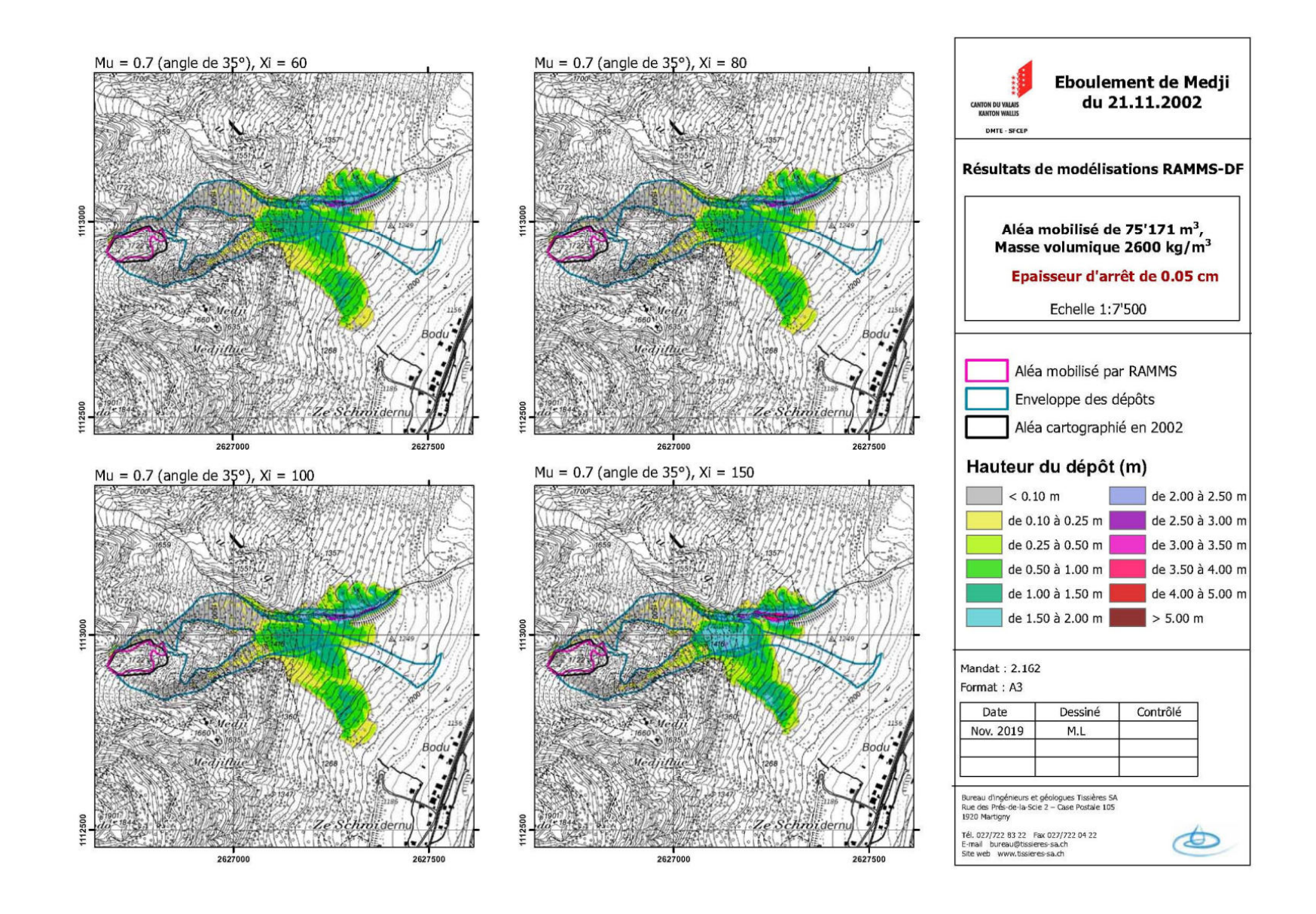

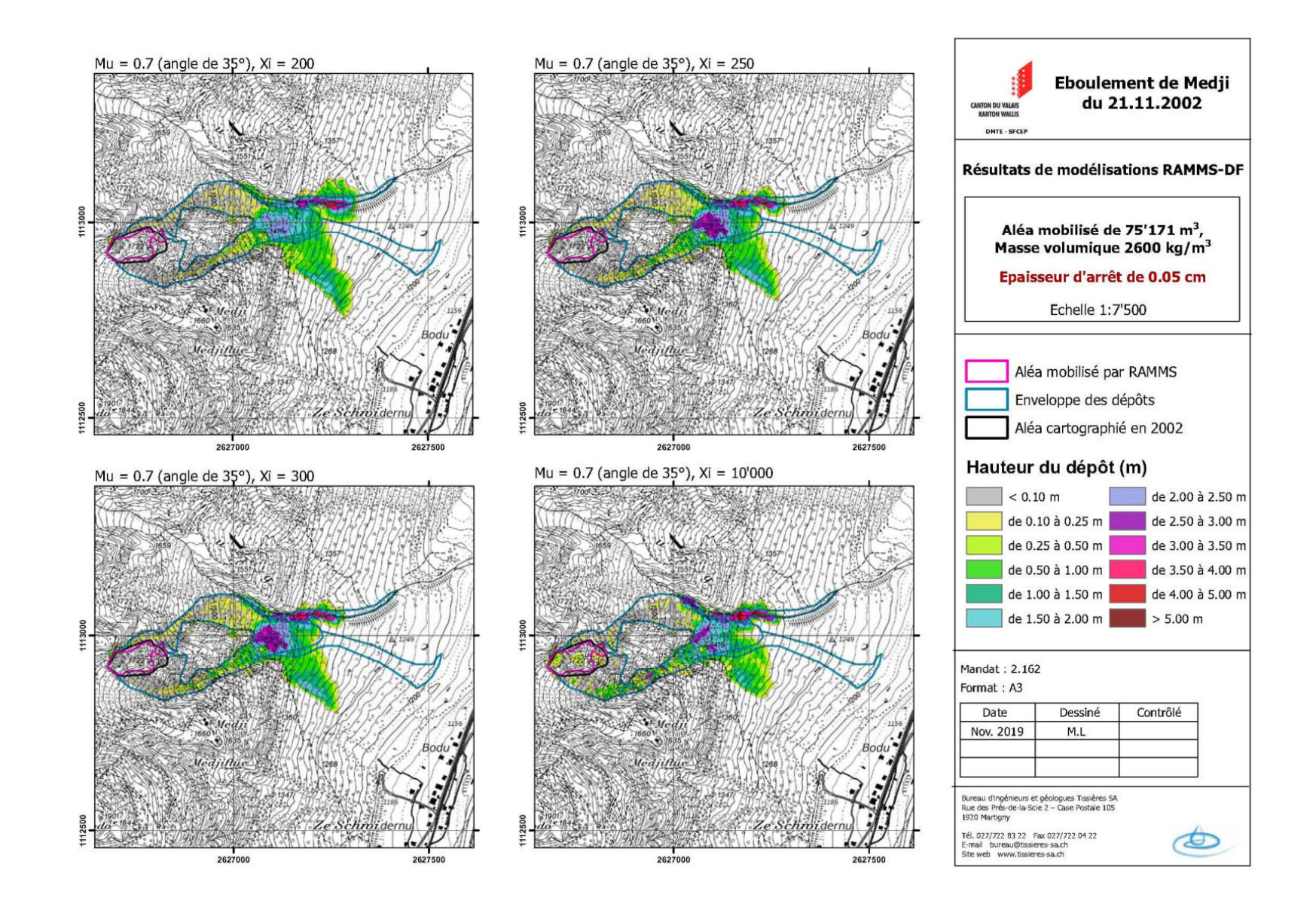

Diskussion der Resultate

Einfluss von Parametervariationen :

- **ξ :** geringer Einfluss für Werte zwischen 60 und 300
- **H cutoff :** grosser Einfluss

Wahl der Standardparameter :

- **Modellierungsraster :** 2 m x 2 m
- **Raumgewicht : Density =** 2600 (kg/m<sup>3</sup> )
- $\mu$  : 0.7 (-)
- ξ: 100 (m/s<sup>2</sup>) (repräsentativ für ein sehr granulares «Fliessen» (ohne Wasserkomponente)
- **H cutoff :** 0.5 cm bis 0.05 cm um zwei Umhüllende zu erhalten, eine optimistisch und eine pessimistisch

![](_page_26_Figure_0.jpeg)

Mu =  $Q.7$  (angle de 35°), Xi = 100, épaisseur d'arrêt =  $0.05$  cm

![](_page_26_Figure_2.jpeg)

![](_page_26_Figure_3.jpeg)

Photo du 25.4.2003 fournie par Eric Pointner

![](_page_26_Figure_5.jpeg)

![](_page_27_Picture_0.jpeg)

**Bemerkung** : Das DEM vor der Modellierung wurde nur im oberen Teil überarbeitet um die Ausgangssituation darzustellen, was möglicherweise ein bevorzugter «Abfluss» der Masse südlich der tatsächlichen Sturzbahn erklärt (die heute mit abgelagertem Material aufgefüllt ist) ???

![](_page_27_Picture_3.jpeg)

Mit diesen Standardparameter => recht zufriedenstellende Ergebnisse

Verfeinerung der Resultate mit der Änderung des **µ** Parameters in Abhängigkeit der Hangneigungen wie folgt :

- Oberer Teil der beiden Couloirs :  $\mu$  = 0.74 entspricht einer Neigung > 35°
- Mittlerer Teil (unterer Teil der Couloirs und oberer Teil des Schuttkegels) :  $\mu$  = 0.65 entspricht einer Neigung > 33°
- Schuttkegel:  $\mu$  = 0.56 entspricht einer mittleren Neigung von 29°

![](_page_29_Figure_0.jpeg)

Diskussion der Resultate

Änderung von  $\mu$  in Abhängigkeit der Hangneigung => Grössere Ausbreitung der Ablagerungen auf dem Schuttkegel

![](_page_31_Figure_1.jpeg)

### Anwendung der Standardparameter

![](_page_31_Figure_3.jpeg)

![](_page_32_Figure_1.jpeg)

### Anwendung der Standardparameter

![](_page_32_Figure_3.jpeg)

Diskussion der Resultate

Die Standardparameter ( $\mu$  = 0.7 und  $\xi$  = 100) ergeben zu optimistische Resultate für Rosskopf => Änderung von **µ** aufgrund einer geringeren Hangneigung  $\Rightarrow \mu = 0.52$  (Neigung von 28°)

![](_page_34_Figure_1.jpeg)

## Änderung von  $\mu$  => 0.52 (Hangneigung von 28°)

![](_page_34_Figure_3.jpeg)

![](_page_35_Picture_1.jpeg)

## Änderung von  $\mu$  => 0.52 (Hangneigung von 28°)

![](_page_35_Figure_3.jpeg)

Diskussion der Resultate

Realistischere Resultate mit kleinerem µ entsprechend einer geringeren Neigung des Schuttkegels

![](_page_37_Figure_0.jpeg)

Anwendung der Standardparameter

![](_page_37_Figure_3.jpeg)

TISSIÈRES SA

![](_page_38_Figure_0.jpeg)

Anwendung der Standardparameter

![](_page_38_Figure_3.jpeg)

TISSIÈRES SA

Die Standardparameter ( $\mu$  = 0.7 und ξ = 100) liefern keine zufriedenstellenden Resultate für Sattelspitz. Die Gründe dafür können folgende sein :

- Sehr «kanalisierter» Bereich
- Sehr zerklüftete Masse => turbulentes «Fliessen» ?

Verfeinerung der Resultate mit folgender Parameteränderung :

- **µ :** 0.4 (-) (entspricht einem Winkel von 22°, dem Winkel des aktuellen Kegels; dieser Wert wird auch für sehr granulare Hangmuren verwendet)
- ξ: 10'000 (m/s<sup>2</sup>) (repräsentativ für ein turbulentes «Fliessen»)
- **H cutoff :** 0.01 cm bis 0.001 cm um zwei Umhüllende zu erhalten, eine optimistisch und eine pessimistisch

![](_page_40_Figure_0.jpeg)

Änderung der Standardparameter

![](_page_40_Figure_3.jpeg)

TISSIÈRES SA

![](_page_41_Figure_0.jpeg)

Änderung der Standardparameter

![](_page_41_Figure_3.jpeg)

TISSIÈRES SA

![](_page_42_Picture_0.jpeg)

Neue Parameter => Resultate entsprechend mehr der Realität, aber etwas zu pessimistisch

Verfeinerung der Resultate mit der Änderung des **µ** Parameters in Abhängigkeit der Hangneigungen wie folgt :

- Hangneigung von  $35^{\circ}$  und mehr :  $\mu$  = 0.70
- Hangneigung von ca.  $28^\circ$  :  $\mu$  = 0.53
- Hangneigung von ca. 23° und weniger :  $\mu$  = 0.42

![](_page_43_Figure_0.jpeg)

![](_page_44_Figure_0.jpeg)

**Diskussion** 

Verwendete Parameter :

- $\mu$  = variabel je nach Hangneigung
- $\xi = 10'000$
- $\cdot$  H cutoff = 0.05 cm

## Blockteppich-Modellierung mit RAMMS-DF

Schlussfolgerungen

### **Felssturz mit grossen Blöcken und geringer Fragmentation :**

- **Modellierungsraster :** 2 m x 2 m.
- **Raumgewicht : Density =** 2600 (kg/m<sup>3</sup> ).
- **µ :** variable entlang des Profils je nach Hangneigung
- ξ: 100 (m/s<sup>2</sup>) (repräsentativ für ein sehr granulares «Fliessen», ohne Wasserkomponente)
- **H cutoff :** 0.5 cm bis 0.05 cm um zwei Umhüllende zu erhalten, eine optimistisch und eine pessimistisch

## Blockteppich-Modellierung mit RAMMS-DF Schlussfolgerungen

## **«Kanalisierter» Felssturz mit grosser Blockfragmentation :**

- **Modellierungsraster :** 2 m x 2 m.
- **Raumgewicht : Density =** 2600 (kg/m<sup>3</sup> ).
- **µ :** variable entlang des Profils je nach Hangneigung
- ξ: 10'000 (m/s<sup>2</sup>) (repräsentativ für ein turbulentes «Fliessen»)
- **H cutoff:**  $\sim$  0.05 cm.